# **Finding Good Starting Points For Solving Structured and Unstructured Nonlinear Constrained Optimization Problems**<sup>∗</sup>

*Soomin Lee and Benjamin Wah* Department of Electrical and Computer Engineering and the Coordinated Science Laboratory University of Illinois, Urbana-Champaign Urbana, IL 61801, USA {lee203,wah}@illinois.edu

#### **Abstract**

*In this paper, we develop heuristics for finding good starting points when solving large-scale nonlinear constrained optimization problems (COPs). We focus on nonlinear programming (NLP) and mixed-integer NLP (MINLP) problems with nonlinear non-convex objective and constraint functions. By exploiting the highly structured constraints in these problems, we first solve one or more simplified versions of the original COP, before generalizing the solutions found by interpolation or extrapolation to a good starting point. In our experimental evaluations of 190 NLP (*resp., *52 MINLP) benchmark problems, our approach can solve 97.9% (*resp., *71.2%) of the problems using significantly less iterations from our proposed starting points, as compared to 85.3% (*resp., *46.2%) of the problems solvable by the best existing solvers from their default starting points.*

# **1 Introduction**

The NLP and MINLP problems studied in this paper have nonlinear and non-convex objective and constraint functions and are formulated as follows:

$$
(P_m): \min_{\mathbf{z}} f(\mathbf{z}) \qquad (1)
$$
  
subject to  $\mathbf{h}(\mathbf{z}) = \mathbf{0}$  and  $\mathbf{g}(\mathbf{z}) \le \mathbf{0}$ ,

where  $\mathbf{z} = (\mathbf{x}, \mathbf{y})$ , and  $\mathbf{x} \in \mathbb{R}^v$  and  $\mathbf{y} \in \mathbb{D}^w$  are, respectively vectors of continuous and discrete variables:  $f(\mathbf{z})$ tively, vectors of continuous and discrete variables;  $f(\mathbf{z})$ is an objective function;  $h(z) = (h_1(z),...,h_m(z))^T$ is a vector of  $m$  equality constraint functions; and  $g(z) = (g_1(z),...,g_r(z))^T$  is a vector of r inequality constraint functions. Because no closed-form solution to (1) exists, we focus on finding its constrained local minima.

Consider ORTHRGDS, an NLP from the CUTEr benchmark suite. Its goal is to find values of  $x[i], y[i], z_1, z_2$ ,

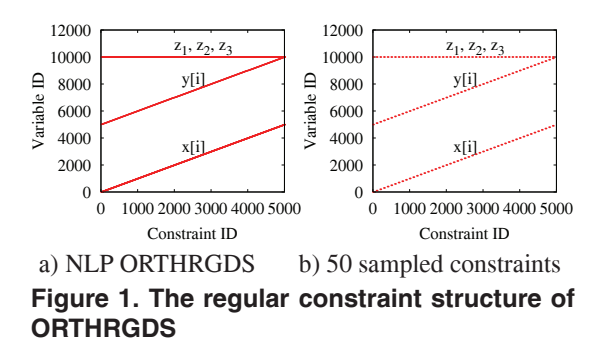

and  $z_3$  that minimize  $f(z)$  and that satisfy  $N = 5000$  nonconvex equality constraints  $h_i(\mathbf{z})=0$  for  $i = 1, \ldots, N$ :

$$
\min_{\mathbf{z}} f(\mathbf{z}) = \sum_{i=1}^{N} \left( (x[i] - xd[i])^2 + (y[i] - yd[i])^2 \right) \quad (2)
$$
\n
$$
\text{subject to } h_i(\mathbf{z}) = 0 \quad \text{for } 1 \le i \le N,
$$

where

$$
h_i(\mathbf{z}) = ((x[i] - z_1)^2 + (y[i] - z_2)^2)^2
$$
  
\n
$$
- ((x[i] - z_1)^2 + (y[i] - z_2)^2) (1 + z_3^2)^2,
$$
  
\n
$$
xd[i] = (C_1 + \cos(p(i)) \cos(p(i))(1 + C_2 \cos(C_3 p(i)),
$$
  
\n
$$
yd[i] = (C_1 + \cos(p(i)) \sin(p(i))(1 + C_2 \cos(C_3 p(i)),
$$
  
\n
$$
p(i) = 2\pi(i - 1)/N,
$$

and  $C_1 = 1 + 1.7^2$ ,  $C_2 = 0.2$ , and  $C_3 = 237.1531$ . This problem cannot be solved by SNOPT [2] and Lancelot, but can be solved by Knitro [1] and Ipopt [5].

ORTHRGDS belongs a large class of benchmark problems specified by an algebraic modeling language, like AMPL (http://www.ampl.com) and GAMS (http: //www.gams.com) that uses indexes to define groups of variables and constraints with some common properties. Indexing is useful when specifying large-scale problems because it will be cumbersome to give a unique name for every variable and constraint. The use of indexed constraints

1082-3409/08 \$25.00 © 2008 IEEE DOI 10.1109/ICTAI.2008.53

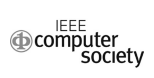

<sup>∗</sup>Proceedings of the IEEE International Conf. on Tools for AI, 2008.

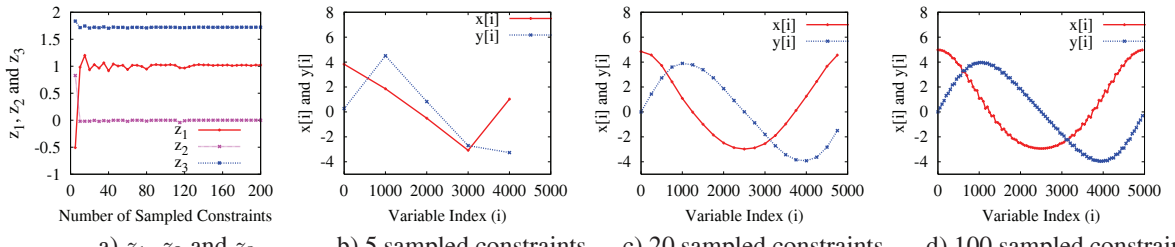

a)  $z_1$ ,  $z_2$  and  $z_3$  b) 5 sampled constraints c) 20 sampled constraints d) 100 sampled constraints Figure 2. An illustration of finding good starting points.  $a)$  The values of  $z_1$ ,  $z_2$ ,  $z_3$  found from the **simplified problem; b) - d) The variables converge with an increasing number of sampled constraints.**

leads to a large number of similar and related constraints.

Figure 1a illustrates the regular structure of the constraints in ORTHRGDS. It shows a dot where a constraint on the x-axis is related to a variable on the y-axis. In particular, the *i*<sup>th</sup> constraint  $h_i(\mathbf{z}) = 0$  involves variables  $x[i]$  and  $y[i]$  with index *i* and common variables  $z_i$ ,  $z_0$  and  $z_0$  $y[i]$  with index i and common variables  $z_1$ ,  $z_2$ , and  $z_3$ .

In this paper, we show for COPs with good structural properties that it is possible to find good starting points by exploiting their structures. Many COPs are supplied with default *starting points*, which can be used to test the ability of individual solvers to solve them. Our approach is to generate better starting points from those defaults and to show improved solution times or quality in solving the COPs.

As an illustration, consider a simplified version of OR-THRGDS obtained by uniformly sampling the constraints in Figure 1a. (See Figure 1b where 50 constraints are uniformly sampled.) Figure 2a depicts the values of  $z_1$ ,  $z_2$ , and  $z_3$  when solving by SNOPT the simplified problem of various numbers of sampled constraints. Although there are small fluctuations in their values, the variables converge to some stable values when 20 or more constraints are sampled. This convergence behavior is also extended to the other variables  $x[i]$  and  $y[i]$ . Figures 2b-2d shows the values of  $x[i]$  and  $y[i]$  for three simplified problems, each with a different number of sampled constraints. The graphs show that the values of the variables of the same index are highly related. This *smoothness* property is typical in most of the AMPL benchmarks whose constraints are grouped in several forms and the parameters of the constraints in each group are closely related.

Using the starting points found by solving ORTHRGDS with 20 sampled constraints and by interpolating the values of the other variables (Figure 2c), we can solve OR-THRGDS in significantly fewer iterations and CPU times (8 iterations/1.635 sec. by Ipopt and 7 iterations/1.604 sec. by Knitro) when compared to those using the default starting point (16 iterations/3.359 sec. by Ipopt and 47 iterations/9.555 sec. by Knitro). The overhead for solving the problem with 20 sampled constraints is negligible (9 iterations/0.018 sec. by Ipopt and 5 iterations/0.00275 sec. by Knitro). Our approach also leads to a better solution than

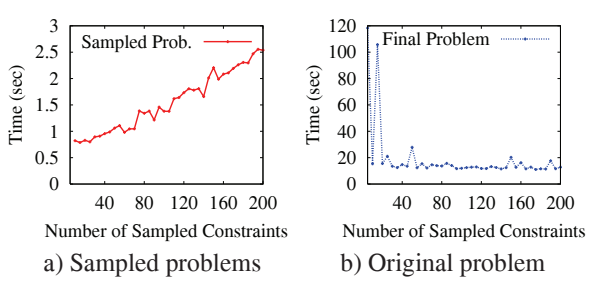

**Figure 3. Trade-offs between the time for solving a problem with sampled constraints and the time for solving the original problem using the starting point found.**

### Knitro (1523.90 versus 1776.23).

There is a trade-off between the time for solving a problem with sampled constraints (which increases as the number of constraints increases−Figure 3a), and the time for solving the original problem using the starting points found (which decreases when the number of sampled constraints increases and the quality of the starting point found improves−Figure 3b). Because the time for solving a sampled problem is usually much smaller, we can simply choose the number of sampled constraints based on the convergence of the variables found. For example, Figure 2 shows that the solutions of ORTHRGDS converge when 20 or more constraints are sampled.

The importance of using good starting points is also illustrated in solving EIGENA2 from the CUTEr benchmark suite. EIGENA2 is easily solvable by SNOPT when the matrix variable  $q[i, j]$ , where  $1 \leq i, j \leq 10$ , is initialized to an identity matrix (the default). However, SNOPT fails to find a feasible solution when  $q[i, j]$  is initialized to a zero matrix.

To show that many existing benchmarks have regular structures that can be exploited in finding good starting points, we have exhaustively tested the CUTEr, NLP, Nonsys, COPS, MacMINLP and MINLP Library suites (Table 1). Among those tested, we eliminate unconstrained, linear, or quadratic problems, and small problems with less than 50 variables or constraints. These result in 242 (190 NLP and 52 MINLP) benchmarks studied in this paper.

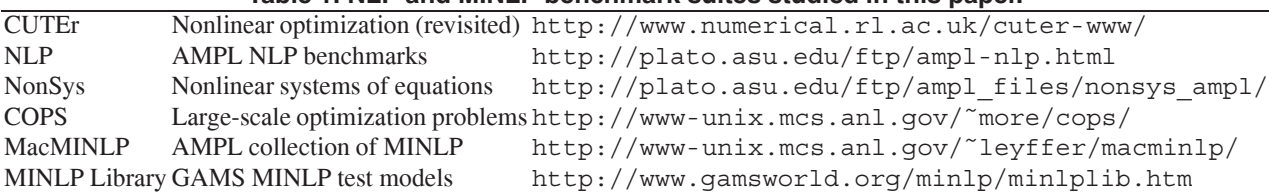

## **Table 1. NLP and MINLP benchmark suites studied in this paper.**

Our main contribution in this paper is on the development of heuristics for finding good starting points that can be used for solving NLPs and MINLPs. Without a good starting point, a search may get stuck and does not converge. We describe in Section 2 our methods for sampling the constraints of indexed as well as non-indexed COPs. Section 3 summarizes some properties of the starting points found. We present in Section 4 our experimental results.

# **2 Generation of Good Starting Points**

Our approach is to solve one or more simplified versions of a COP, whose solutions can be generalized to provide a good starting point to the original COP. In this section, we present three methods for handling indexed problems, followed by methods for discovering the structures of nonindexed problems.

**Finding starting points for indexed problems.** To effectively analyze the constraint structure of an indexed COP written in AMPL, we have developed a recursive descent parser (using a Perl module *ParseRecDescent* from CPAN: http://www.cpan.org) that can automatically parse its representation. Using the parser to identify the variables in the constraints, our system automatically generates one or more simplified AMPL problems with sampled constraints and solves them in order to find good starting points. The three methods described below are based on the unique structures discovered in these problems.

*a) Constraint sampling and interpolations.* For NLPs whose constraints are independent except for a few global shared variables, the constraints can be uniformly sampled in order to generate one or more simpler versions of the original NLP that are coupled through the shared variables. Using the approach described in Section 1 for solving OR-THRGDS, the NLPs with sampled constraints are solved until the shared variables converge.

To avoid enumerating all possible combinations of sampled constraints, we determine the number of sampled constraints as follows. As is depicted in Figure 2, the variables converge to some stable values as more constraints are sampled. Therefore, we start solving a simplified problem using a very small number  $(N_1)$  of sampled constraints. We then gradually increase the number of sampled constraints (N*i*) until convergence is observed. Let  $v_i$  be the vector containing the values of the variables after solving a simplified problem with  $N_i$  sampled constraints. We stop generating new problems when the following condition is reached:

 $(1 - a)|\mathbf{v}_{i-1}| - K \leq |\mathbf{v}_{i}| \leq (1 + a)|\mathbf{v}_{i-1}| + K$ , (3) where  $0 < a < 1$  and K is a constant in case  $|\mathbf{v}_i|$  is very close to zero. When the value of  $|\mathbf{v}_i|$  is within the bounds  $(1 \pm a)|\mathbf{v}_{i-1}|$  or when  $N_i$  exceeds 10% of the total constraints, we stop and use  $v_i$  as the starting point. This approach is intuitively sound, as we expect  $v_i$  to converge to some stable form as more constraints are sampled.

Using the values of variables found in the simplified NLP, we interpolate the values of those variables in the original NLP that are not solved in the simplified version. Based on the starting point found, we then solve the original NLP.

Overall, the approach is used in solving 34 (or 14.0%) of the 242 benchmarks tested (indicated by A in Table 2).

*b) Constraint sampling and extrapolation.* For an NLP whose constraints are related to their neighborhood constraints by some common variables, uniformly sampling the constraints of the problem may result in a new NLP with independent constraints that do not have common variables. For example, the problem HAGER4 from CUTEr has constraints of the form  $(n-1)x[i]-nx[i-1]-exp(t[i])u[i]=0$ for  $1 \leq i \leq 5000$ , and the  $i - 1$ <sup>st</sup> constraint is related to the  $i<sup>th</sup>$  constraint by  $x[i - 1]$ . This means that if every other constraint is sampled, then the resulting problem has independent constraints. In this case, solving the simplified problem will not lead to new insights on the starting point.

For these NLPs, instead of uniformly sampling the constraints, we generate a version using a subset of the contiguous constraints and eliminate those variables that are not in the sampled constraints. For example, in HAGER4, we generate a 500-constraint problem related to  $x[0], \ldots, x[499]$ . Figures 4a (resp., 4b) shows the values of  $x[i]$  and  $u[i]$ found using the first 50 (resp., 500) constraints.

After solving the simplified problem, we extrapolate the values of the variables found to those in the original problem. In the simplest case, the extrapolations can be done by assigning the value found for a variable in the simplified problem to the corresponding variable in the original problem and by interpolating the values of other variables in between. This works in HAGER4 when we assign  $x[j], j = 1, \ldots, 500$ , in the simplified problem to  $x[j'],$  $j' = 10(j - 1) + 1$ , in the original problem. Figure 4c shows the values of  $x[i]$  and  $u[i]$  that are extrapolated for the version of HAGER4 with 5,000 constraints.

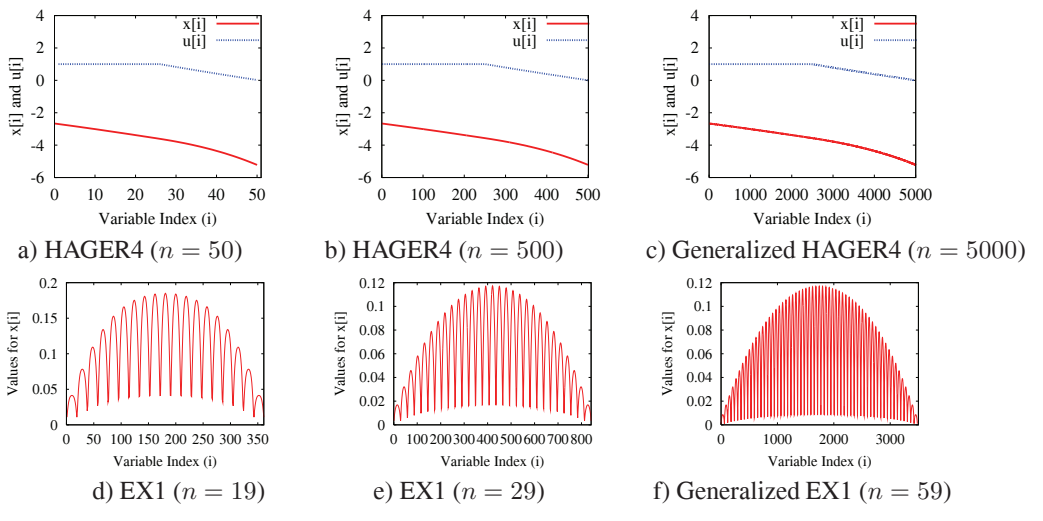

**Figure 4. The common features of the solutions of two simplified versions of HAGER4 (**resp., **EX1) and their generalization.**

Overall, this approach is used in solving 119 (or 49.2%) of the 242 benchmarks (indicated by B1 in Table 2).

In more general cases, the solution of the simplified problem may be in a complex form, although the solution can be generalized using some features that have to be identified. For example, EX1 in the NLP suite has variables  $x[i]$ ,  $1 \leq i \leq n^2$  and  $n = 59$ . When we solved two simplified problems with  $n = 19$  with  $n = 29$ , the solutions have, respectively, 19 and 29 peaks with a similar envelope (Figures 4d and 4e). When EX1 is solved with  $n = 39$ , we obtain a solution with 39 peaks and an envelope similar to that of  $n = 29$ . Hence, we generalize the solutions found to the initial solution of EX1 in Figure 4f, which has 59 peaks and the same envelope as that of  $n = 39$ .

Overall, this technique is used in solving 37 (or 15.3%) of the 242 benchmarks (indicated by B2 in Table 2).

*c) Constraint relaxation for MINLPs.* For MINLPs, we generate a good starting point by solving each as an NLP without the integrality requirement. We further apply the two approaches above in case that the relaxed MINLP is too large to be handled by an existing NLP solver.

This technique is used in solving 52 (or 21.5%) of the 242 benchmarks (indicated by C in Table 3).

**Finding starting points for non-indexed problems.** As is mentioned in Section 1, most of the problems written in AMPL or GAMS have indexed variables and constraints that can be exploited in generating simplified versions of these problems. However, some problems may not be indexed because they might have been converted from AMPL/GAMS to GAMS/AMPL by a converter. Moreover, the names of variables and constraints in some industrial benchmarks might have been concealed and replaced by some random names for security reasons.

Since the indexing of variables and constraints is critical when sampling constraints and when interpolating and extrapolating variables, we have developed techniques to recover the indexes of those non-indexed problems, assuming that these problems were originally indexed.

Using the parser we have developed for analyzing AMPL problems, we analyze each constraint in a non-indexed problem and group those of the same form together. Within a group of constraints, we extract variables and reorder them by their names. We further assume that variables at the same ordinal location in each group of constraints were indexed by the same variable name. After recovering the indexed form, we apply the same techniques earlier to generate good starting points. Note that this approach will not work if the variables were shuffled and randomly indexed.

As an example, consider CATMIX800 (with 2,403 variables and 1,600 constraints) from the NLP suite. The benchmark has two different types of constraints. After proper parsing, grouping, and reordering, its constraints can be represented in Figure 5a. We can rewrite this problem into an indexed form by assigning arbitrary names on variables and constraints. Here, variables  $x_1 \ldots x_{801}$ ,  $x_{802} \ldots x_{1602}$  and  $x_{1603} \ldots x_{2403}$  are, respectively, assigned to  $X[i], Y[i]$  and  $Z[i]$  for  $0 \le i \le I$  and  $I = 800$  (see Figure 5b). Lastly, we generate two simplified problems with  $I = 100$  and  $I = 200$  using technique B1 discussed in this section. Figure 6 shows the convergence behavior for the variables in CATMIX800 when  $I$  is extended from 100 to 200.

## **3 Analysis of the Starting Points Found**

Due to space limitation, we informally analyze the quality of the starting points in this section.

*a)* Convergence of the objective function. Let  $p_i^*$  be the global minimum of  $P_i$ , a problem with i sampled con-

```
e_2: x_{802} + x_{803} + C(x_1x_{802} + x_2x_{803} - 10(x_1x_{1603} + x_2x_{1604})) = 0...
e_{801}: x_{1601} + x_{1602} + C(x_{800}x_{1601} + x_{801}x_{1602} - 10(x_{800}x_{2402} + x_{801}x_{2403})) = 0e_{802}: x_{1603} + x_{1604} - C(x_1x_{802} + x_2x_{803} - 9(x_1x_{1603} + x_2x_{1604}) - x_{1603} - x_{1604}) = 0...
e_{1601}: x_{2402} + x_{2403} - C(x_{800}x_{1601} + x_{802}x_{1602} - 9(x_{800}x_{2402} + x_{2}x_{2403}) - x_{2402} - x_{2403}) = 0
```
a) The constraints of CATMIX800 after parsing and reordering

 $E_1: \quad Y[i] + Y[i+1] + C(X[i]Y[i] + X[i+1]Y[i+1] - 10(X[i]Z[i] + X[i+1]Z[i+1])) = 0$  $E_2$ :  $Z[i] + Z[i+1] - C(X[i]Y[i] + X[i+1]Y[i+1] - 9(X[i]Z[i] + X[i+1]Z[i+1]) - Z[i] - Z[i+1]) = 0$ 

b) The constraints of CATMIX800 with recovered indexes,  $0 \le i \le 800$ 

#### **Figure 5. CATMIX800: an example non-indexed NLP benchmark.**

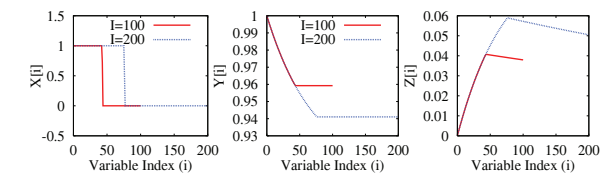

**Figure 6. The generalizable solutions of two simplified versions of CATMIX800**

straints, and  $p_N^*$  (or  $p^*$ ) be the global minimum of  $P_N$ , the original problem with N constraints. Obviously,  $p_i^* \leq p_j^*$ for  $i \leq j$ , where the constraints of  $P_i$  is a subset of those of  $P_i$ . Therefore, the optimal value of each simplified problem is a lower bound for  $p_N^*$ . That is,

$$
p_0^* \le p_1^* \le \ldots \le p_i^* \le \ldots \le p_j^* \le \ldots \le p_N^*.
$$
 (4)

Let  $p_i$  be a local minimum solution of  $P_i$  found by some solver, where  $p_i \geq p_i^*$ . Unlike (4), there is no similar relation between  $p_i$  and  $p_j$ , where the constraints of  $P_i$  is a subset of those of  $P_j$ , because  $p_i$  may be greater than or smaller than  $p_j$ . Figure 7a illustrates this fact that the solutions of the sampled problems found by Ipopt [5] do not increase monotonically as the number of constraints grows.

*b) Smoothness and convergence of the starting points.* In generating starting points for regularly indexed problems, we assume that the values of variables of the same index are highly related. Those variables have a *smoothness* property when the mean squared error (MSE) between their optimal and the linearly interpolated values decreases monotonically as the number of sampled variables increases beyond some threshold. As is discussed in Section 1, this smoothness property has been found in many AMPL benchmarks, where each problem has constraints that are grouped and the parameters in each group are closely related. With this property, our proposed techniques in Section 2 generally work well because they are based on linear interpolations.

Figure 7b illustrates a) the values of  $x[i]$ , 2001  $\leq i \leq$ 3000, found by Ipopt (Ipopt Sol: Orig. Prob.), b) the linearly interpolated values of 50 sampled final solutions (Ipopt Sol: Sampled), and c) the variable values found by solving a problem with 50 sampled constraints (Sampled Prob: 50 Cons). Figure 7c shows that the MSE between (a) and (b) for  $1 \leq i \leq 5000$  decreases monotonically when the number of samples exceeds 250 and converges to nearly zero when the number of samples is 500. In contrast, the MSE between (a) and (c) oscillates around 0.1, and the MSE between (a) and the default starting point is 8.0664.

# **4 Experimental Results and Conclusions**

In this section, we test the effectiveness of the starting points generated by our proposed methods on three leading NLP solvers (SNOPT [2], Ipopt [5] and Knitro [1]) and two leading MINLP solvers (FilMINT [3] and MINLP BB [4]).

The experiments were conducted on the benchmark suites shown in Table 1. As is mentioned in Section 1, we study 242 (190 NLP and 52 MINLP) problems, after eliminating relatively easy problems (unconstrained, linear, quadratic, and small problems with less than 50 variables or constraints). Among the problems studied, 99 NLP problems can be solved by SNOPT (an NLP solver using SQP), and 10 MINLP problems can be solved by FilMINT (a MINLP solver using branch-and-cut and filterSQP).

Tables 2 and 3 summarize the results on the the remaining 133 (91 NLP and 42 MINLP) problems that cannot be solved by SNOPT or FilMINT. Note that there are 45 more problems in the MINLP library that are not shown in Table 3. These problems were discarded because they have similar characteristics. For example, we have only tested fo9 because fo9, fo9\_ar2\_1, fo9\_ar25\_1, fo9\_ar3\_1 and fo9 ar5 1 are all similar block layout design problems of various aspect ratios. We use the number of iterations as a metric for evaluating solution time, since CPU times vary across different computers (except for FilMINT that only reports CPU times). Also, all the results should be compared within a solver and not across solvers.

For the 91 NLP benchmark in Table 2, SNOPT (resp., Ipopt and Knitro) can solve 31 (resp., 17 and 30) more

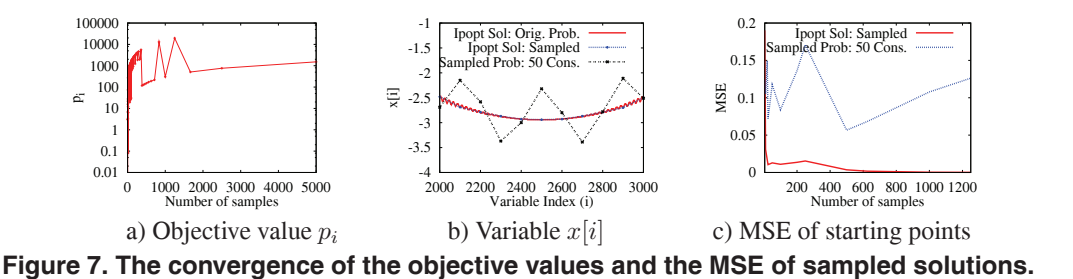

problems using the new starting points. For the other 74 (resp., 61) problems that can be solved from their default starting points, Ipopt (resp., Knitro) can solve them with 35.1% (resp., 14.7%) less iterations from the new starting points. For each solver, we have also highlighted those results that are better when using our proposed starting points.

For the 42 MINLP benchmarks in Table 3, FilMINT  $(resp., MINLP_BB)$  can solve 4 ( $resp., 10$ ) more problems using the new starting points. For the 12 that can be solved from both their default and the proposed starting points, 4.9% less iterations are needed when using the new points.

There are 31 (16 NLP and 15 MINLP) problems that cannot be solved by any solvers: lukvle2 and lukvli2 in the NLP suite are likely to be infeasible, since no known solutions exist for them; bratu2d, bratu2d<sub>-1</sub>, bratu2dt, bratu2dt<sub>-1</sub>, bratu3d, cbratu2d, cbratu2d<sub>1</sub>, cbratu3d, porous1, porous1<sub>1</sub>, porous2 and porous2 l from Nonsys and cont4 400 and twod from the NLP suite are too large, and the processes were killed due to a lack of memory. However, the starting point generated for the 12 problems in Nonsys that cannot be solved by any of the three solvers from their default starting points were close enough to satisfy all the constraints, and we consider them solved in zero iteration by our approach in Table 2.

Figure 8 compares the normalized time and quality of the 109 problems that can be solved by our approach as well as by SNOPT or FilMINT. These problems are smaller problems that require very small amount of execution times. In general, due to the additional overheads for finding good starting points, our approach is slower in solving these problems (Figure 8a). However, when only the times for resolution are considered, our approach is much faster in solving most of them (Figure 8b). Note that the normalized solution quality  $(dQ)$  of four of the problems found by our approach is much worse than that of SNOPT or FilMINT. This is due to the fact that those solutions found by SNOPT or FilMINT (Q*s*) are very close to zero.

In conclusion, by using the better starting points generated by our proposed methods in this paper, most of the tested problems can be solved in significantly less iterations. This is due to the fact that the starting points found by our approach are much closer to the feasible space. In our experimental evaluations of 190 NLP (resp., 52 MINLP)

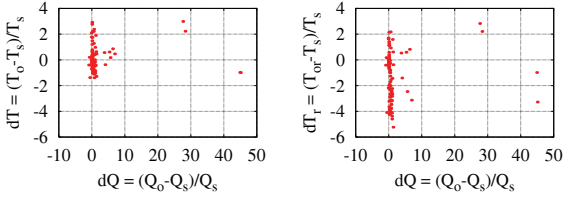

a) Total time vs quality b) Resolution time only vs quality

**Figure 8. Normalized time and quality of the 109 problems that can be solved by our approach as well as by SNOPT or FilMINT. (**Q0**: our quality;**  $Q_s$ : **SNOPT quality;**  $T_0$ : **our time;** T*s***: SNOPT time.) Our approach performs better than SNOPT when** dQ **and** dT **are negative.**

benchmarks, our approach can solve 97.9% (resp., 71.2%) of the problems with significantly less iterations, as compared to 85.3% (resp., 46.2%) of the problems solvable by the best existing solvers from their default starting points.

In the future, we plan to automate the process of generating good starting points and integrate it as a preprocessor to existing NLP and MINLP solvers. Also, our current results are based on starting points generated by SNOPT (the only available solver on our local computer), and we plan to employ other solvers besides SNOPT in our approach for generating starting points.

## **References**

- [1] R. H. Byrd, J. Nocedal, and R. A. Waltz. KNITRO: an integrated package for nonlinear optimization. In G. D. Pillo and M. Roma, editors, *Large-scale nonlinear programming*, pages 35–59. Springer-Verlag, 2006.
- [2] P. E. Gill, W. Murray, and M. Saunders. SNOPT: An SQP algorithm for large-scale constrained optimization. *SIAM J. on Optimization*, 12:979–1006, 2002.
- [3] S. L. K. Abhishek and J. T. Linderoth. FilMINT: An outerapproximation-based solver for nonlinear mixed integer programs. Technical Report ANL/MCS-P1374-0906, Mathematics and Comp. Sci. Division, Agronne National Lab., 2008.
- [4] S. Leyffer. Mixed integer nonlinear programming solver. http://www-unix.mcs.anl.gov/˜leyffer/ solvers.html, 2002.
- [5] A. Wächter and L. T. Biegler. On the implementation of an interior-point filter line-search algorithm for large-scale nonlinear programming. *Math. Programming*, 106(1):25–57, 2006.

**Table 2.** Results on solving NLP benchmarks from the CUTEr, NLP, and Nonsys suites using SNOPT [2], Ipopt [5], and Knitro [1] with default and our proposed starting points. Results on Ipopt and Knitro were obtained by submitting jobs to the NEOS server (http://www-neos.mcs.anl.gov/); results of the other solver were collected on an AMD 2-GHz computer with RedHat Linux 3.4.6 and 2 GB memory and a time limit of 3,600 sec. All timing results refer to the number of iterations used by each solver and should only be compared within a solver. For each instance,  $n_c$  (\*) and  $n_v$  are, respectively, the number of (\*nonlinear) constraints and variables;<br>and  $n_s$  is the number of sampled constraints

| Benchmark                                    | $n_c (*)$                                | $n_{v}$                  | $n_{s}$    | Tech.                            | Default     |             |                                | Proposed     |                | Default               |                              | Proposed              |              | Default           |                                  | Proposed              |
|----------------------------------------------|------------------------------------------|--------------------------|------------|----------------------------------|-------------|-------------|--------------------------------|--------------|----------------|-----------------------|------------------------------|-----------------------|--------------|-------------------|----------------------------------|-----------------------|
|                                              |                                          |                          |            |                                  |             |             | Time SollTime                  | Sol          | Time           | Sol                   | Time                         | Sol                   | Time         | Sol               | Time                             | Sol                   |
| CUTEr (Not Solvable by SNOPT in 3,600 sec.)  |                                          |                          |            |                                  | SNOPT       |             |                                | Ipopt        |                |                       |                              | Knitro                |              |                   |                                  |                       |
| dtoc11                                       | 9990(0)                                  | 14985                    | 1495       | B1                               | f           | f           | f                              | f            | 6              | 125.34                | 6                            | 125.34                | 9            | 125.34            | 5                                | 125.34                |
| dtoc2                                        | 3996(3996)                               | 5994                     | 598        | B1                               | f           | f           | f                              | f            | 10             | 0.51                  | 8                            | 0.51                  | 260          | 0.53              | 48                               | 0.51                  |
| dtoc4                                        | 9997(4997)                               | 14996                    | 749        | B1                               | f           | f           | f                              | f            | 3              | 2.87                  | $\overline{2}$               | 2.87                  | 3            | 2.87              | $\mathbf{1}$                     | 2.87                  |
| dtoc <sub>6</sub>                            | 5000(5000)                               | 10000 1001               |            | B1                               | f           | f           | f                              | f            | 11             | 134851.00             | 6                            | 134851.00             | 12           | 134850.62         | 6                                | 134850.62             |
| hager <sub>2</sub>                           | 5000(0)                                  | 10000                    | 201        | B1                               | f           | f           | f                              | f            | 1              | 0.43                  | 1                            | 0.43                  | 2            | 0.43              | 2                                | 0.43                  |
| hager4                                       | 5000(0)                                  | 10000 1001               |            | B1                               | f           | f           | f                              | f            | 10             | 2.79                  | 8                            | 2.79                  | 7            | 2.79              | 7                                | 2.79                  |
| orthrdm2                                     | 2000(2000)<br>5000(5000)                 | 4003<br>10003            | 10<br>50   | А<br>А                           | f<br>f      | f<br>f      | f<br>f                         | f<br>f       | 6<br>6         | 155.53<br>1523.90     | 5<br>8                       | 155.53<br>1523.90     | 5<br>6       | 155.53<br>1523.90 | 5<br>8                           | 155.53<br>1523.90     |
| orthregd<br>orthrgdm                         | 5000(5000)                               | 10003                    | 50         | А                                | f           | f           | f                              | f            | 6              | 1513.80               | 7                            | 1513.80               | 6            | 1513.80           | 6                                | 1513.80               |
| orthrgds                                     | 5000(5000)                               | 10003                    | 20         | А                                | f           | f           | f                              | f            | 16             | 1523.90               | $\,$ 8 $\,$                  | 1523.90               | 47           | 1776.23           | 7                                | 1523.90               |
| svanberg                                     | 5000(5000)                               | 5000                     | 500        | B1                               | f           | f           | f                              | f            | 30             | 8361.42               | 18                           | 8361.42               | 15           | 8361.42           | 11                               | 8361.42               |
| catenary                                     | 166(166)                                 | 496                      | 54         | B1                               | f           | f           | f                              | f            | 56             | 348403.00             | 227                          | -406699               | 2928         | -348403.16        | 1822                             | -406699               |
| dtoc5                                        | 4999(4998)                               | 9998                     | 999        | B1                               | f           | f           | f                              | f            | $\overline{4}$ | 1.54                  | $\overline{2}$               | 1.54                  | 3            | 1.54              | $\mathbf{1}$                     | 1.54                  |
| hadamard                                     | 256(128)                                 | 65                       | 17         | B1                               | f           | f           | 1                              | 1.00         | 8              | 1.00                  | $\overline{7}$               | 1.00                  | 3            | 1.00              | 7                                | 1.00                  |
| kissing                                      | 903(903)                                 | 127                      | 67         | B1                               | f           | f           | f                              | f            | 350            | 0.85                  | 350                          | 0.85                  | 62           | 0.85              | 62                               | 0.85                  |
| orthrege                                     | 5000(5000)                               | 10005                    | 50         | А                                | f           | f           | $\mathbf f$                    | $\mathbf f$  | 14             | 189.60                | 12                           | 192.71                | 11           | 189.60            | 9                                | 192.72                |
| ubh5                                         | 14000(2000)                              | 19997                    | 2010       | B1                               | f           | f           | f                              | f            | 5              | 1.12                  | $\overline{4}$               | 1.12                  | t            | t                 | $\overline{2}$                   | 1.12                  |
| NLP (Not Solvable by SNOPT in 3,600<br>sec.) |                                          |                          |            |                                  | SNOPT       |             |                                |              | Ipopt          |                       |                              |                       | Knitro       |                   |                                  |                       |
| cont5                                        | 3717(236)                                | 3953                     | 517        | B1                               | f           | f           | 1748                           | 0.00         | 21             | 0.55                  | 47                           | 0.55                  | 12           | 0.55              | 15                               | 0.55                  |
| cont6                                        | 3717(236)                                | 3953                     | 517        | B1                               | f           | f           | 2727                           | 0.01         | 21             | 0.01                  | 39                           | 0.01                  | 14           | 0.01              | 19                               | 0.01                  |
| $\text{cont}$                                | 2597(2401)                               | 2793                     | 517        | B1                               | f           | f           | 8005                           | 3.00         | f              | $\mathbf f$           | $\mathbf f$                  | f                     | 10           | 0.26              | 14                               | 0.26                  |
| cont8                                        | 2597(2401)                               | 2793                     | 517        | B1                               | f           | f           | 6778                           | 3.00         | f              | f                     | $\mathbf f$                  | f                     | 12           | 0.16              | 15                               | 0.16                  |
| ex4                                          | 3717(3481)                               | 7198                     | 801        | B1                               | f           | f           | 893                            | 0.00         | 13             | 0.08                  | 17                           | 0.08                  | 6            | 0.08              | 7                                | 0.08                  |
| ex6                                          | 3717(3481)                               | 7198                     | 801        | B1                               | f           | f           | f                              | f            | 18             | $-4.22$               | 23                           | $-4.22$               | 11           | -4.22             | 19                               | -4.22                 |
| lukvle1                                      | 49998(49998)                             | 50000                    | 500        | B <sub>2</sub>                   | f           | f           | f                              | f            | 6              | 6.23                  | 1                            | 6.23                  | 6            | 6.23              | $\mathbf{0}$                     | 6.23                  |
| lukvle2                                      | 49993(49993) 50002                       | 50002                    | 502        | B <sub>2</sub>                   | f           | f           | f                              | f            | m<br>9         | m                     | f                            | f                     | m            | m                 | m                                | m                     |
| lukvle3<br>lukvle4                           | 2(2)<br>49998(49998)                     | 50002                    | 502<br>502 | B <sub>2</sub><br>B <sub>2</sub> | f<br>f      | f<br>f      | $\mathbf{0}$<br>f              | 65.00<br>f   | 16             | 65.12<br>242908.00    | $\mathbf{1}$<br>$\mathbf{1}$ | 65.12<br>242908.00    | t<br>20      | t<br>243157.77    | $\mathbf{0}$<br>$\mathbf{0}$     | 65.12<br>242907.68    |
| lukvle5                                      | 49996(49996) 50002                       |                          | 502        | B <sub>2</sub>                   | f           | f           | f                              | f            | 15             | 2.64                  | $\overline{2}$               | 0.37                  | 19           | 2.64              | $\mathbf{1}$                     | 0.37                  |
| lukvle6                                      | 24999(24999) 49999                       |                          | 500        | B <sub>2</sub>                   | f           | f           | f                              | f            | f              |                       | f                            | f                     | 14           | 3144226.08        | 1                                | 3144226.08            |
| lukvle7                                      | 4(4)                                     | 50002                    | 502        | B <sub>2</sub>                   | f           | f           | f                              | f            | 17             | $-66139.60$           | $\overline{2}$               | -66139.60             | 20           | $-66139.62$       | $\overline{2}$                   | $-66139.62$           |
| lukvle8                                      | 49998(49998)                             | 50000                    | 1000       | B <sub>2</sub>                   | f           | f           | f                              | f            | 13             | 4130070               | 13                           | 4130070               | t            | t                 | $\overline{2}$                   | 4130073.56            |
| lukvle9                                      | 6(6)                                     | 50000                    | 50         | B <sub>2</sub>                   | f           | f           | 1                              | 4994.00      | 21             | 4994.67               | $\mathbf{1}$                 | 4994.67               | 8352         | 4994.67           | $\overline{0}$                   | 4994.67               |
| lukvle10                                     | 49998(49998) 50000                       |                          | 500        | B <sub>2</sub>                   | f           | f           | f                              | f            | 13             | 17677.20              | $\mathbf{1}$                 | 17677.20              | 94           | 17677.25          | $\mathbf{1}$                     | 17677.24              |
| lukvle11                                     | 33330(33330) 49997                       |                          | 497        | B <sub>2</sub>                   | f           | f           | $\mathbf{0}$                   | 0.00         | 8              | 0.00                  | $\mathbf{0}$                 | 0.00                  | t            | t                 | $\overline{0}$                   | 0.00                  |
| lukvle12                                     | 37497(37497) 49997                       |                          | 997        | B <sub>2</sub>                   | f           | f           | f                              | f            | 7              | 77203.90              | $\overline{2}$               | 77203.90              | 6            | 77203.88          | $\mathbf{1}$                     | 77203.88              |
| lukvle13                                     | 33330(33330) 49997                       |                          | 497        | B <sub>2</sub>                   | f           | f           | f                              | f            | 23             | 401793.00             | 5                            | 401784.00             | t            |                   | $\mathbf{1}$                     | 401784.15             |
| lukvle14                                     | 33330(33330) 49997                       |                          | 497        | B <sub>2</sub>                   | f           | f           | f                              | f            | 21             | 380425.00             | 3                            | 380425.00             | 17           | 380424.85         | $\overline{2}$                   | 380424.85             |
| lukvle15                                     | 37497(37497)                             | 49997                    | 997<br>997 | B <sub>2</sub><br>B <sub>2</sub> | f<br>f      | f<br>f      | $\overline{0}$<br>$\mathbf{0}$ | 0.00<br>0.00 | 53<br>7        | 0.00                  | $\mathbf{0}$<br>$\mathbf{0}$ | 0.00                  | t<br>28      | t<br>0.00         | $\overline{0}$<br>$\overline{0}$ | 0.00                  |
| lukvle16<br>lukvle17                         | 37497(37497) 49997<br>37497(37497) 49997 |                          | 997        | B <sub>2</sub>                   | f           | f           | $\overline{0}$                 | 71433.00     | 8              | 0.00<br>71433.10      | 1                            | 0.00<br>71433.10      | 8            | 71433.15          | $\overline{0}$                   | 0.00<br>71433.15      |
| lukvle18                                     | 37497(37497)                             | 49997                    | 997        | B <sub>2</sub>                   | f           | f           | $\overline{0}$                 | 59982.00     | 13             | 59982.00              | $\mathbf{1}$                 | 59982.00              | 12           | 59982.01          | $\mathbf{0}$                     | 59982.01              |
| lukvli1                                      | 49998(49998) 50000                       |                          | 50         | B <sub>2</sub>                   | f           | f           | f                              | f            | 3000           | 472.98                | 12                           | 0.00                  | t            | t                 | $\mathbf{0}$                     | 0.00                  |
| lukvli2                                      | 49993(49993) 50000                       |                          | 502        | B <sub>2</sub>                   | f           | f           | f                              | f            | f              | f                     | m                            | m                     | m            | m                 | m                                | m                     |
| lukvli3                                      | 2(2)                                     | 50000                    | 500        | B <sub>2</sub>                   | f           | f           | $\overline{0}$                 | 11.00        | 10             | 11.58                 | 5                            | 11.58                 | 9            | 11.58             | $\overline{2}$                   | 11.58                 |
| lukvli4                                      | 49998(49998)                             | 50000                    | 500        | B <sub>2</sub>                   | f           | f           | f                              | f            | 26             | 20102.10              | 6                            | 20102.10              | t            | t                 | 3                                | 20102.05              |
| lukvli5                                      | 49996(49996) 50000                       |                          | 500        | B <sub>2</sub>                   | f           | f           | f                              | f            | f              | f                     | f                            | f                     | t            |                   | 9                                | 0.53                  |
| lukvli6                                      | 24999(24999) 49999                       |                          | 500        | B <sub>2</sub>                   | f           | f           | f                              | f            | f              | f                     | f                            | f                     | 16           | 3144227.58        | $\overline{2}$                   | 3144225.96            |
| lukvli7                                      | 4(4)                                     | 50000                    | 500        | B <sub>2</sub>                   | f           | f           | f                              | f            | 22             | $-18633.90$           | 7                            | $-18633.90$           | 69           | $-18633.85$       | $\overline{2}$                   | $-18633.84$           |
| lukvli8<br>lukvli9                           | 49998(49998)<br>6(6)                     | 50000<br>50000           | 500<br>50  | B <sub>2</sub><br>B <sub>2</sub> | f<br>f      | f<br>f      | f<br>f                         | f<br>f       | 183<br>39      | 5023590.00<br>4994.67 | 93<br>13                     | 4129430.00<br>4994.67 | 50<br>t      | 6161014.81<br>t   | 42<br>70                         | 4129611.13<br>4994.67 |
| lukvli10                                     | 49998(49998) 50000                       |                          | 500        | B <sub>2</sub>                   | f           | f           | f                              | f            | 92             | 17677.20              | $\overline{4}$               | 17677.20              | 44           | 17677.24          | $\overline{4}$                   | 17677.24              |
| lukvli11                                     | 33330(33330) 49997                       |                          | 497        | B <sub>2</sub>                   | f           | f           | f                              | f            | 41             | 0.00                  | 17                           | 0.00                  | 17           | 0.00              | 18                               | 0.00                  |
| lukvli12                                     | 37497(37497) 49997                       |                          | 997        | B <sub>2</sub>                   | f           | f           | $\bf{0}$                       | 0.00         | 28             | 0.00                  | 23                           | 0.00                  | t            | t                 | $\mathbf{0}$                     | 0.00                  |
| lukvli13                                     | 33330(33330) 49997                       |                          | 497        | B <sub>2</sub>                   | f           | f           | 47                             | 2.00         | 23             | 0.00                  | 22                           | 0.00                  | t            | t                 | 6                                | 0.00                  |
| lukvli14                                     | 33330(33330) 49997 497                   |                          |            | B <sub>2</sub>                   | f           | f           | f                              | f            | 23             | 380425.00             | 22                           | 72632.00              | 16           | 380425.00         | 16                               | 72631.98              |
| lukvli15                                     | 37497(37497) 49997                       |                          | 997        | B <sub>2</sub>                   | $\mathbf f$ | $\mathbf f$ | 45                             | 1.00         | f              | f                     | 21                           | 0.00                  | 24           | 6.34              | 15                               | 0.00                  |
| lukvli16                                     | 37497(37497) 49997                       |                          | 997        | B <sub>2</sub>                   | f           | f           | $\mathbf{0}$                   | 3.00         | 24             | 0.00                  | 32                           | 0.00                  | 16           | 0.00              | $\mathbf{0}$                     | 0.00                  |
| lukvli17                                     | 37497(37497) 49997                       |                          | 997        | B <sub>2</sub>                   | f           | f           | $\,$ 8 $\,$                    | 0.00         | 75             | 1.55                  | 21                           | 0.39                  | 55           | 8.94              | 24                               | 0.39                  |
| lukvli18                                     | 37497(37497) 49997                       |                          | 997        | B <sub>2</sub>                   | f           | f           | $\boldsymbol{0}$               | 5.00         | 19             | 0.00                  | 12                           | 0.00                  | 13           | 0.00              | 13                               | 0.01                  |
| $cont5-1$                                    | 40200(200)                               | 40400 2651               |            | B1                               | f           | f           | f                              | f            | 14             | 2.72                  | 15                           | 2.72                  | $\mathbf t$  | $\mathbf{t}$      | 8                                | 2.72                  |
| $\cot 5 - 2 - 1$<br>$cont5_2_2$              | 40200(0)<br>40200(200)                   | 40400 2651<br>40400 2651 |            | B1<br>B <sub>1</sub>             | f<br>f      | f<br>f      | f<br>f                         | f<br>f       | 37<br>50       | 0.00<br>0.00          | 34<br>41                     | 0.00<br>0.00          | 18           | 0.00              | 20<br>21                         | 0.00<br>0.00          |
| $cont5_2_3$                                  | 40200(200)                               | 40400 2651               |            | B1                               | f           | $\mathbf f$ | $\mathbf f$                    | $\mathbf f$  | 50             | 0.00                  | 45                           | 0.00                  | t<br>30      | t<br>0.00         | 24                               | 0.00                  |
| cont $5\,2\,4$                               | 40200(40000) 40400 2651                  |                          |            | B1                               | f           | f           | f                              | f            | 14             | 0.07                  | 9                            | 0.00                  | 29           | 0.07              | 11                               | 0.07                  |
| cont5_400                                    | 160400(0)                                | 160800 2651              |            | B1                               | f           | f           | f                              | $\mathbf f$  | m              | $\, {\rm m}$          | $\mathbf f$                  | f                     | $\, {\rm m}$ | m                 | m                                | $\, {\rm m}$          |
| twod                                         | 129850(0)                                | 132304 9641              |            | B1                               | $\mathbf f$ | f           | $\mathbf f$                    | $\mathbf f$  | m              | $\, {\rm m}$          | $\mathbf f$                  | f                     | $\, {\rm m}$ | m                 | $\mathbf m$                      | $\mathbf m$           |

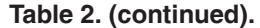

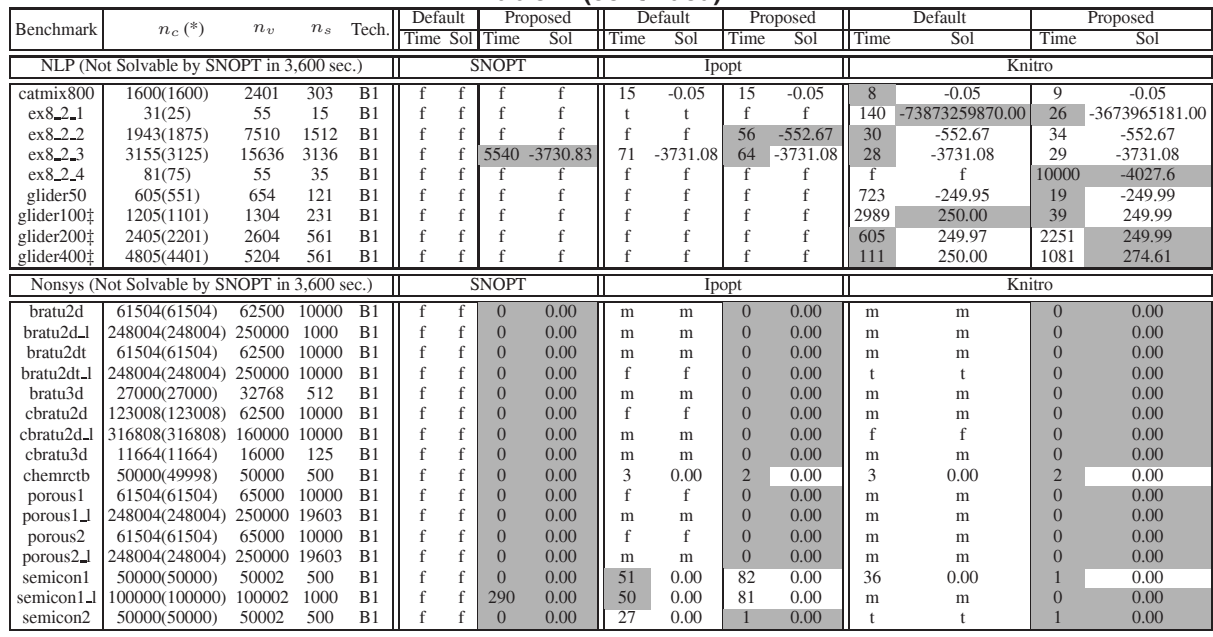

**Table 3.** Result on solving MINLP benchmarks from the MacMINLP and MINLP Library suites using FilMINT [3] and MINLP BB [4] with default and our proposed starting points. The results on MINLP BB were obtained by submittin

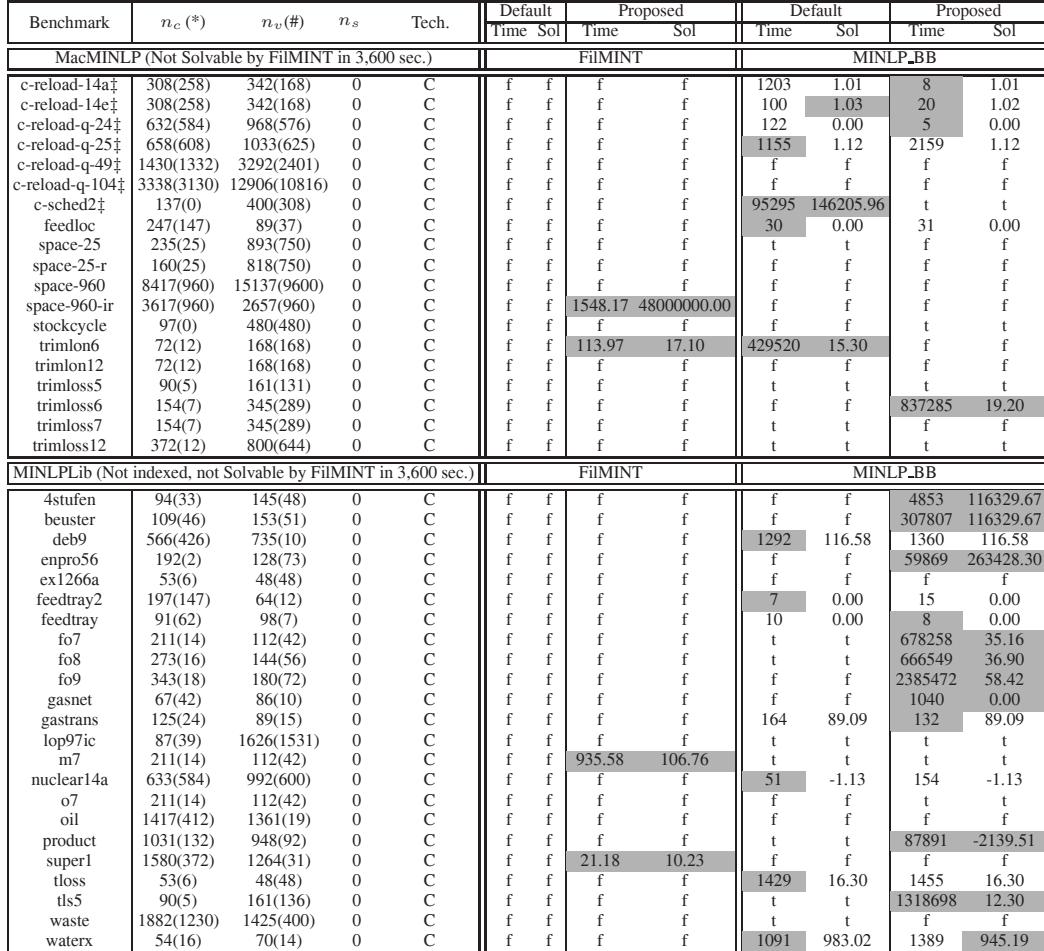